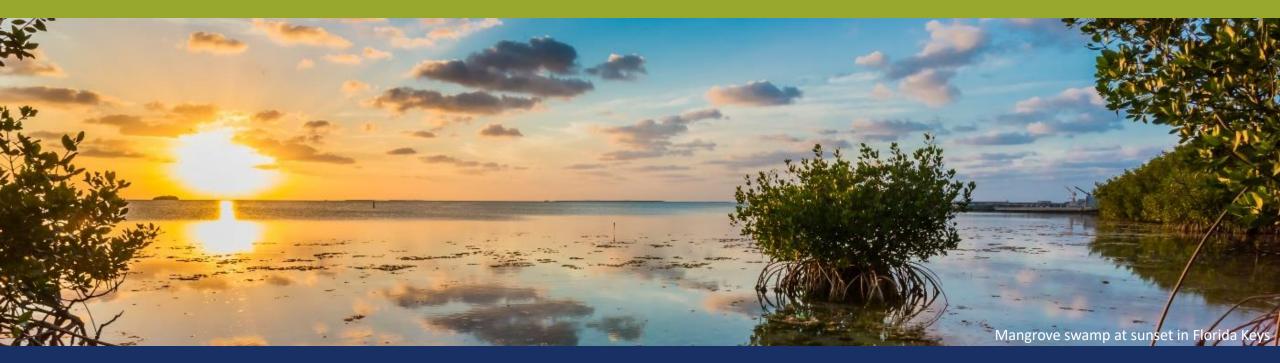

# NCRF Easygrants Application Walkthrough

www.easygrants.nfwf.org

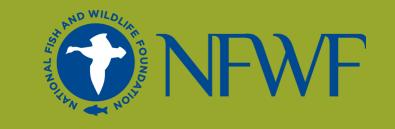

## How to Apply in Easygrants

# • NFWF

### 2024 NCRF RFP Webpage

https://www.nfwf.org/programs/national-coastalresilience-fund/national-coastal-resilience-fund-2024-request-proposals

### 2024 NCRF Tips Sheet

https://www.nfwf.org/sites/default/files/2024-04/tip\_sheet.pdf

### **Problems with Easygrants?**

Contact the Helpdesk at easygrants@nfwf.org

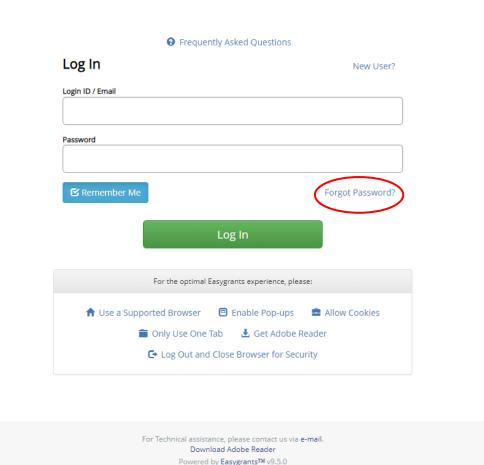

Enter your login ID and password and click Log In below. If you have forgotten your password, click Forgot your password? below. If you are a first time visitor to this system, click Register here below.

## **Adding Your Contact Information**

| NFWF            |                                                                                      |  |  |  |  |  |  |
|-----------------|--------------------------------------------------------------------------------------|--|--|--|--|--|--|
|                 | My Tasks My Grants Profile Apply For Funding                                         |  |  |  |  |  |  |
| Home            |                                                                                      |  |  |  |  |  |  |
| Change Password | View My Contact Details Manage My Communication and Interests Manage My Demographics |  |  |  |  |  |  |
| FAQ             |                                                                                      |  |  |  |  |  |  |
| Log Out         |                                                                                      |  |  |  |  |  |  |
|                 | Scroll down                                                                          |  |  |  |  |  |  |
|                 |                                                                                      |  |  |  |  |  |  |
|                 | Phone     Add                                                                        |  |  |  |  |  |  |

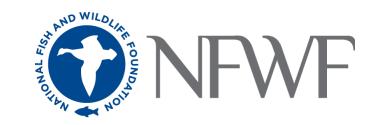

### **Opening Your Full Proposal Task**

| <b>ONF</b>                | My Tasks My Grants Profile Ap                                                                                                    | pply For Funding                                                                   | My Tasks - Appli                 | cant NFWF - Home                         |            |               |           |                        |
|---------------------------|----------------------------------------------------------------------------------------------------|------------------------------------------------------------------------------------|----------------------------------|------------------------------------------|------------|---------------|-----------|------------------------|
| Home<br>Change Password   | To access a task below, <u>click the task name</u><br>longer display on this page but you may vie<br>Peer Reviewers: To view the proposal you a<br><u>Frequently Asked Questions (FAQs) during</u> . | ew a PDF copy (if applicable) by clicki<br>rre reviewing please click the "Third F | ng the View All My Tasks button. |                                          |            | -             |           | tting the task will no |
| FAQ<br>Log Out            | Apply for Funding View All My Task                                                                                                    | ĸ                                                                                  |                                  |                                          |            |               |           |                        |
| Return to Staff<br>Module | Easygrants<br>ID<br>Primary Contact/PI                                                                                                    | Task                                                                               | Program Name                     | Funding Cycle Name                       | Status     | Outcome       | Due Date  |                        |
|                           | 76981 NFWF, Applicant                                                                                                    | Full Proposal                                                                      | Grants                           | National Coastal Resilience<br>Fund 2022 | Incomplete | Not Submitted | 6/30/2022 | View PDF               |

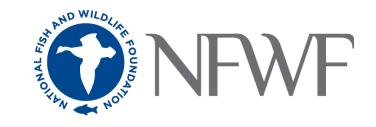

# How to Apply in Easygrants

| Home                        | Project Information                                                                                                    |      |                      |  |  |  |  |  |
|-----------------------------|----------------------------------------------------------------------------------------------------|------|----------------------|--|--|--|--|--|
|                             | Due: 7/14/2016 11:59 PM ET                                                                                                    |      | Easygrants ID: 54375 |  |  |  |  |  |
| Main                        | Test, Heather <br>Grants  Killer Whale Research and Conservation Program  Killer Whale Research and Conservation 2016                                                                                                    |      |                      |  |  |  |  |  |
| Contact Information         | > Instructions                                                                                                    |      |                      |  |  |  |  |  |
| Organization<br>Information | Click the page links on the left navigation bar, or in the summary below to view the pages where you will enter the information required for this submission.<br>save and return to edit your information as many times as needed until you submit. Once you submit, you will no longer be able to make changes. Click here<br>Other useful links that will appear in the navigation bar at left include: |      |                      |  |  |  |  |  |
| Project Information         | <ul> <li>Home brings you back to your Home page and out of this submission task.</li> <li>FAQ provides answers to common questions about the Foundation's proposal elements.</li> </ul>                                                                                                    |      |                      |  |  |  |  |  |
| Project Location            | <ul> <li>Help provides guidance on both content and technical aspects related to completing many of the pages in the system.</li> <li>Log Out logs you out of the system.</li> </ul>                                                                                                    |      |                      |  |  |  |  |  |
| Мар                         | Validation Summary                                                                                                    | Stat |                      |  |  |  |  |  |
|                             | Page Name<br>Contact Information                                                                                                    |      | Complete             |  |  |  |  |  |
| Uploads                     | Organization Information                                                                                                    | ×    | Incomplete           |  |  |  |  |  |
|                             | Project Information                                                                                                    | ×    | Incomplete           |  |  |  |  |  |
| Metrics                     | Project Location                                                                                                    | ×    | Incomplete           |  |  |  |  |  |
|                             | Мар                                                                                                    | ×    | Incomplete           |  |  |  |  |  |
| Budget                      | Uploads                                                                                                    | ×    | Incomplete           |  |  |  |  |  |
|                             | Metrics                                                                                                    | ×    | Incomplete           |  |  |  |  |  |
| Matching                    | Budget                                                                                                    | ×    | Incomplete           |  |  |  |  |  |
| Contributions               | Matching Contributions                                                                                                    | *    | Complete             |  |  |  |  |  |
|                             | Permits and Approvals                                                                                                    | *    | Complete             |  |  |  |  |  |
| Permits and<br>Approvals    |                                                                                                    |      |                      |  |  |  |  |  |
| Approvais                   |                                                                                                    |      |                      |  |  |  |  |  |
| Review and Submit           |                                                                                                    |      |                      |  |  |  |  |  |

## **Organization Information**

| Add or Edit Grant Administrat                   | tion Organizations                                        |      |             |                                                        |                            |                                        |            |      |
|-------------------------------------------------|-----------------------------------------------------------|------|-------------|--------------------------------------------------------|----------------------------|----------------------------------------|------------|------|
| rimary Organization                             | ✓ Select> ✓                                               | 3    | Select Orga | nization                                               |                            |                                        |            |      |
| rganization *                                   | Office of the Governor Select Organization                |      | national    |                                                        |                            | Search                                 | 8          |      |
|                                                 | onice of the dovernment of games down                     | S    | Search by:  | 🖲 Nam                                                  |                            | O UEI                                  | -          |      |
| Ve Save and Close Close                         |                                                           |      |             | Horagoo                                                |                            | ototoo                                 |            |      |
|                                                 |                                                           |      | Select      | Friends of Buenos<br>Aires National<br>Wildlife Refuge | Sasabe                     | North<br>America -<br>United<br>States | 860803179  |      |
|                                                 |                                                           |      | Select      | Friends of Camas<br>National Wildlife<br>Refuge        | Hamer                      | North<br>America -<br>United<br>States | 272981852  |      |
|                                                 |                                                           |      | Select      | Friends of Camas<br>National Wildlife<br>Refuge, Inc.  | Hamer                      | North<br>America -<br>United<br>States | 464997082  |      |
|                                                 |                                                           | _ L  | Select      | Friends of Cape May<br>National Wildlife<br>Refuge     | Cape May<br>Court<br>House | North<br>America -<br>United<br>States | 264418888  |      |
| Add or Edit Grant Administrat<br>y Organization | tion Organizations                                        | ┥╺─┿ | Add New     | Add New Organization                                   | 1                          |                                        |            |      |
| yorganization                                   | Primary 🗸                                                 | -    |             |                                                        |                            |                                        |            |      |
| zation *                                        | National Fish and Wildlife Foundation Select Organization |      |             |                                                        |                            |                                        |            |      |
| Save and Close Close                            |                                                           |      |             |                                                        |                            |                                        | search. If |      |
|                                                 |                                                           |      |             | there are                                              | e too                      | many                                   | matches    | ,    |
|                                                 |                                                           |      |             | not all rac                                            | بر معان                    | till ha                                | مبرماميدام | ا ام |

not all results will be displayed!

### **Project Information**

**Title:** Short, descriptive name indicating project purpose. (~100 characters)

**Project start and end dates:** Start anytime between June 1, 2024 and October 1, 2025. End no later than December 31, 2028. (Note: Restoration and Monitoring projects should include at least 1 year of post construction monitoring within the project's period of performance)

**Description:** Two sentences about primary project activities, location, outcome/metrics and relevance to conservation. (~300 characters)

- Clearly state the main activity and the method being used
- Address a specific habitat, location or species benefitted
- Include main metrics of outcomes (e.g., acres restored, number of volunteers engaged)

**Abstract:** More detailed description including location, major activities, outcome/metrics, and partners. (~1,500 characters)

- State what your organization will do
- Provide context and background information
- Explain how the project outcomes will specifically address a resilience challenge

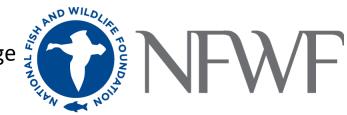

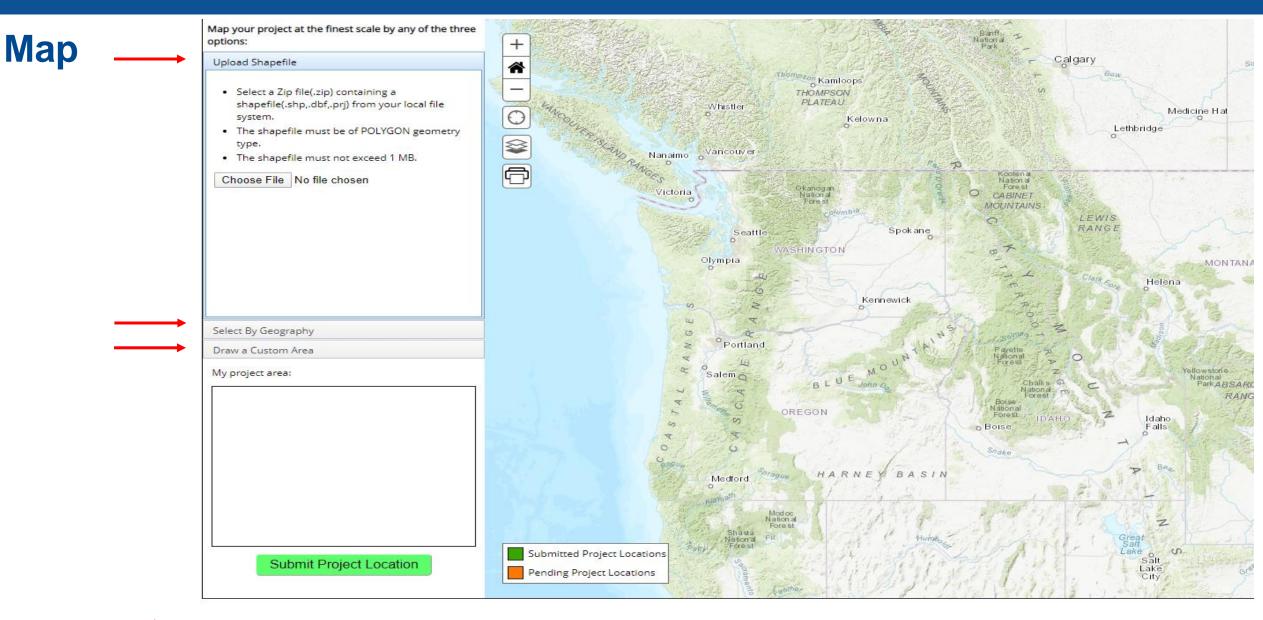

I confirm that this project has been mapped as accurately as possible
 Save and Continue

### Map – Upload Shapefile

Map your project at the finest scale by any of the three options:

### Upload Shapefile

- Select a Zip file(.zip) containing a shapefile(.shp,.dbf,.prj) from your local file system.
- The shapefile must be of POLYGON geometry type.
- The shapefile must not exceed 1 MB.

Choose File No file chosen

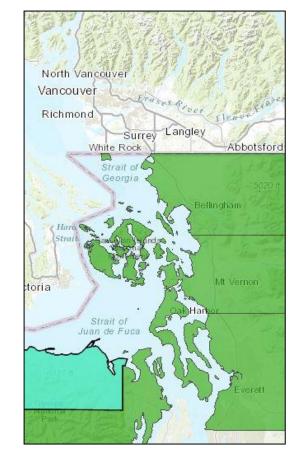

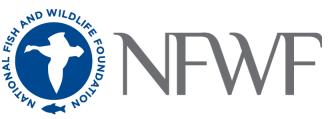

### Map – Select by Geography

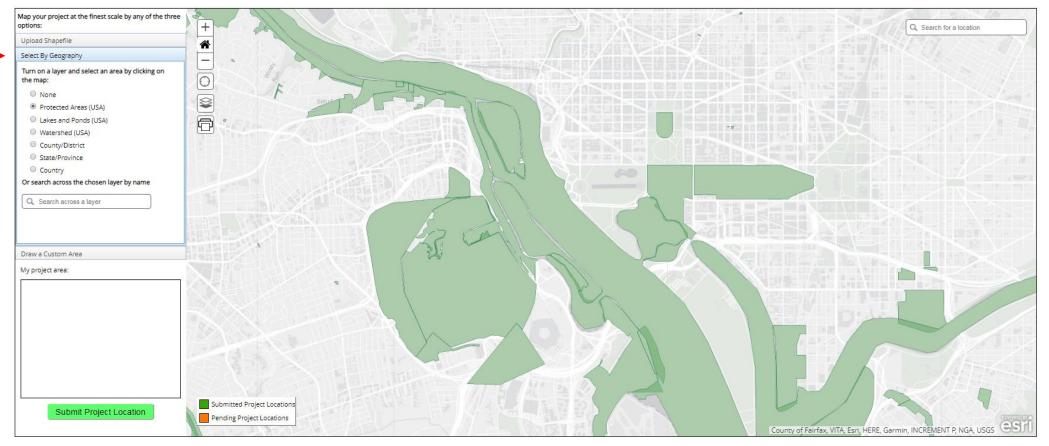

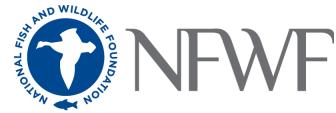

### Map – Draw a Custom Area

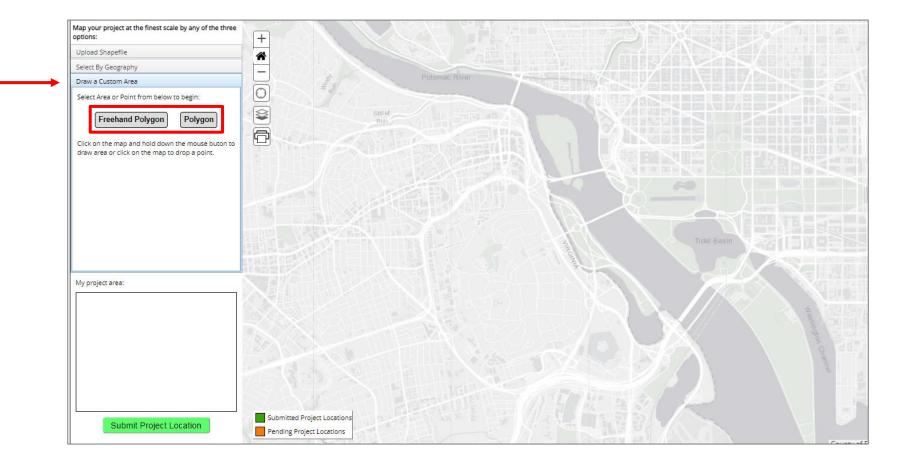

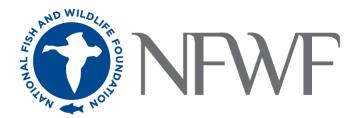

### **Submitting Your Map**

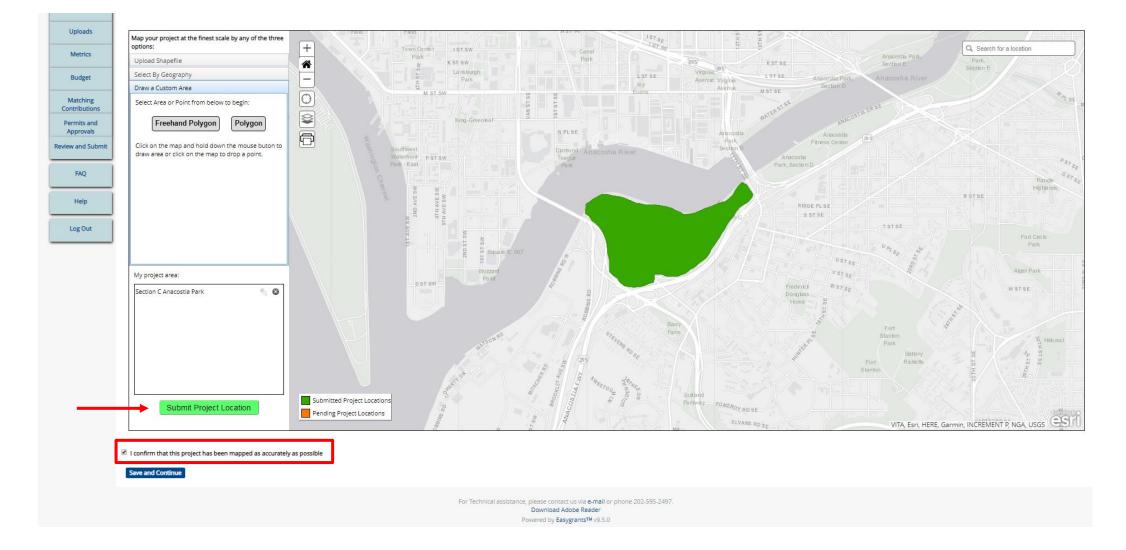

### **Uploads**

Required for Restoration Implementation Projects

Required for Projects applying for DOD Funding, Acquisitions, or Equipment

| NCRF Pre and Full Proposal                        |     |                                                       |                                                                       |
|---------------------------------------------------|-----|-------------------------------------------------------|-----------------------------------------------------------------------|
| Narrative 2024                                    | Yes | NCRF Pre and Full Proposal Narrative<br>Template 2024 | .doc, .docx, .pdf, .rtf                                               |
| Project Map                                       | No  |                                                       | .xls, .doc, .pdf, .rtf, .gif, .jpeg, .jpg, .c                         |
| Letters of Support                                | No  |                                                       | .xls, .doc, .pdf, .rtf, .gif, .jpeg, .jpg, .c                         |
| Conceptual Plans                                  | No  |                                                       | .xls, .doc, .pdf, .rtf, .gif, .jpeg, .jpg, .c                         |
| Engineered Plans                                  | No  |                                                       | .xls, .doc, .pdf, .rtf, .gif, .jpeg, .jpg, .c                         |
| Photos - Jpeg                                     | Yes |                                                       | .jpeg, .jpg                                                           |
| Pre-Transaction Real Estate<br>Documents          | No  |                                                       | .doc, .docx, .gif, .jpeg, .jpg, .pdf, .pn<br>.xls, .xlsx              |
| NCRF Monitoring Metrics and<br>Protocols 2024     | No  | NCRF Monitoring Metrics and Protocols 2024            | .doc, .docx, .pdf, .rtf                                               |
| Statement of Litigation                           | Yes | Statement of Litigation                               | .doc, .docx, .pdf, .rtf                                               |
| Board of Trustees, Directors, or equivalent       | Yes |                                                       | .doc, .docx, .pdf, .rtf                                               |
| Applicant Controls Questionnaire<br>(Pre 3.25.24) | Yes | Applicant Controls Questionnaire (Pre 3.25.24)        | .doc, .docx, .pdf, .rtf                                               |
| GAAP audited financial statements                 | Yes |                                                       | .xls, .doc, .pdf, .rtf, .gif, .jpeg, .jpg, .c<br>.xlsx                |
| IRS Form 990                                      | Yes |                                                       | .xls, .doc, .pdf, .rtf, .gif, .jpeg, .jpg, .c                         |
| Single Audit (Formerly A-133 Audit)               | Yes |                                                       | .doc, .docx, .gif, .jpeg, .jpg, .pdf, .rtf,                           |
| Indirect Rate Agreement                           | No  |                                                       | .xls, .doc, .pdf, .rtf, .gif, .jpeg, .jpg, .c                         |
| Other Documents                                   | No  |                                                       | .doc, .docx, .gif, .jpeg, .jpg, .pdf, .pp<br>.pptx, .rtf, .xls, .xlsx |
| NCRF Full Proposal Special Upload<br>2024         | No  | NCRF Full Proposal Special Upload<br>Template 2024    | .doc, .docx, .pdf, .rtf                                               |

Upload Checklist

The full list of required uploads for your organization type is available on the NFWF website here: <u>https://www.nfwf.org/apply-grant/application-information/required-financial-documents</u>

### **Special Upload**

- Special upload required for projects applying for:
  - DOD Funding
  - Equipment Purchases (Defined as items with a unit cost of more than \$10,000)
  - Acquisition of land
- Special Upload is maximum of one page!
- For DOD funding leave your responses from the preproposal stage and expand on your responses per the instructions.
- To make room, you can delete the instructions at the top of page and the bulleted prompts below the headings.

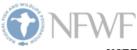

### NCRF FULL PROPOSAL - Special Upload Template

Instructions: At the full proposal stage, applicants seeking funding for ACQUISITIONS or EQUIPMENT and/or DEPARTMENT OF DEFENSE funding MUST complete a one-page special upload answering the questions applicable to their project. This one-page special upload is in addition to your 8-page full proposal narrative. Save this template to your computer and complete these specific questions, where applicable, in the format provided. You may you may edit and expand on your pre-proposal answers here. The page limit for the special upload is (1) page. Please retain the applicable headings in bold. You may delete these instructions and the bulleted prompts, below the heading(s). Once complete, upload this document into the online application as instructed.

- 1. Projects Seeking Funding for ACQUISITIONS or EQUIPMENT:
  - Provide a rationale for why NFWF funding for these project elements is needed to support project activities.
  - For equipment, describe why equipment rental is not an option and your plan for complying with
    federal requirements related to purchase of equipment. Please include cost estimates.
  - For acquisitions, describe why acquisition is needed to support restoration / resilience activities.
    - Provide a rough estimate of the budget needed to pay for acquisition costs and describe why acquisition or purchase cannot be supported through other sources (federal or state programs, donation, leasing, etc.).
    - Describe in detail the ENTIRE transaction, communicating step-by-step pieces of the acquisition and the status of negotiations with landowners (i.e. total purchase price needed and how the price was determined, expected expenses, sources of revenue, who is selling the property, who will purchase the property, what entity will be the long-term manager of the property, how will the property be held, what deed restrictions if any will apply, etc.).
    - Please also describe plans for ensuring public access.
  - Provide any further information important for the review of this request in your proposal.

 For Projects Requesting U.S. DEPARTMENT OF DEFENSE (DOD) Partner Funding: Applicants who have questions regarding DOD funding may contact the REPI Office at <u>osd.repi@mail.mil</u>.

- Provide a description of the coastal hazards that threaten the military mission, the nature-based solution(s) proposed to address those threats, how those solutions will maintain and improve military resilience and/or directly benefit mission capabilities (see the RFP Funding Availability and Match section for more information).
- Clearly explain any support needed by the lead Military Service to assist with completing all necessary
  regulatory permitting, environmental analysis, and cultural and historic property consultations.
- For the pre-proposal, provide the contact information (name, organization, email, and phone number)
  of the installation personnel who are part of the project team and support the proposed project efforts.
- For the full proposal (by invitation only), include an endorsement letter from the lead Military Service, such as the installation commanding officer, to affirm support for the proposed activities. If there are multiple installations benefiting from the project, such as a regional or multi-state Sentinel Landscape, applicants should work with all Military Services involved to identify one lead Military Service in the application. The lead Military Service's endorsement letter serves as confirmation that DOD is aware of and accepts responsibilities for ensuring documentation of compliance (e.g., permitting, consultations) is complete before these activities are initiated.

### **Proposal Narrative**

### • You MUST include your pre-proposal responses(Part I) AND your full proposal responses (Part II).

- You MUST address any specific reviewer feedback in question E of the full proposal narrative
- If you did not select a Project Category at the pre-proposal stage, you MUST do so on the full proposal
- DO NOT exceed 8 pages!

### NCRF FULL PROPOSAL - Narrative Template

### Full Proposals are by Invitation Only.

### ONLY complete Part II of this template, if you have received an email from <u>easygrants@nfwf.org</u> inviting you to submit a full proposal.

PART II – SCOPE OF WORK

- A. Methods and Activities:
  - List the main activities that will be implemented through the project with distinct headings, elaborate
    on the methodologies that will be used and deliverables that will be produced to achieve the project's
    goals. For each activity, please provide an estimated percentage of the budget that will be dedicated to
    that activity (e.g., community engagement, 10%; wetland restoration 25%, monitoring 5%).
  - Please refer to the RFP and describe how the proposed activities address the program priorities, requested information for the project pipeline category selected, and evaluation criteria (e.g., sustainability and transferability).
- B. Implementation Timeline and Milestones:
  - Provide a detailed project timeline with milestones and expected progress for each activity supported
    with requested funds and match within the grant period. For *Restoration Implementation* projects,
    describe the status of final designs and permitting and provide a comprehensive project schedule with
    dates describing all activities from start of the award, start of construction, to project completion.
- C. Monitoring Project Impact:
  - What additional metrics, if any, will be tracked beyond required NFWF metrics to evaluate success in achieving outcomes.
- D. Project Team & Partners:
  - List the organizations and key personnel that will be primarily responsible for implementing the project
    and describe their qualifications and track record of success relevant to implementing the work.
- E. Other (Optional): Provide any further information important for the review of this proposal and that demonstrates how the proposal addresses the evaluation criteria included in the RFP. If you received specific feedback on your pre-proposal, please directly address those comments here.

## **Proposal Narrative Tips**

- Proposal narrative walkthrough will be provided during the Full Proposal Applicant Webinar.
  - If unable to attend, a recording of the webinar will be available on the RPF page.
- Proposal must be in Calibri, size 11 font, with 1-inch margins.
- When providing community benefit and engagement demographic data, give percentages NOT percentiles. List of useful tools to collect this data:
  - EPA's EJScreen
  - US Census Data
  - The US Census Quick Facts Page
  - American Community Survey
  - State data sources

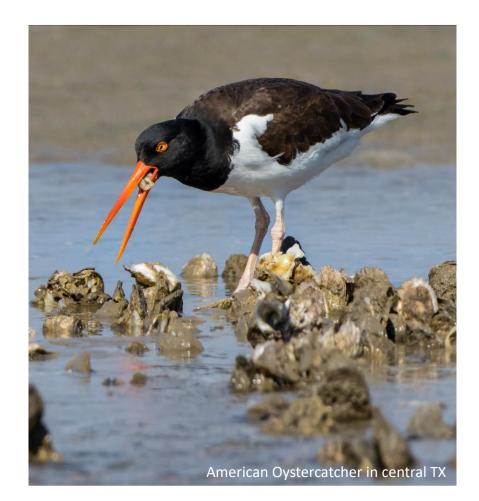

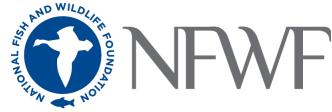

### **Monitoring Metrics and Protocols (for Restoration Implementation ONLY)**

#### National Coastal Resilience Fund: Project Monitoring Plan Template

Use the following tables to provide information on the monitoring requested by NFWF for the type of restoration work you are proposing, even if the monitoring will be funded by other sources than your NEWE arant. You MUST use the associated appendix table to help you fill out the tables for your project.

#### Monitoring approaches for Marsh Restoration and/or Living Shorelines [You must use Appendix A to complete this table]

|                                                                                            | Marsh Re                                                    | estoration and/or Liv                  | ing Sho         | orelines             |                                     |
|--------------------------------------------------------------------------------------------|-------------------------------------------------------------|----------------------------------------|-----------------|----------------------|-------------------------------------|
| Metric<br>(include<br>units)                                                               | Difference to Recommended<br>Methods and Protocols (if any) | Spatial extent of<br>metric monitoring | Baseli<br>ne yr | Frequency/<br>Timing | Data Limitations/<br>Considerations |
| Percent<br>Cover of<br>biomass by<br>species or<br>cover type<br>(% ranging<br>from 0-100) |                                                             |                                        |                 |                      |                                     |
| Elevation<br>(cm)                                                                          |                                                             |                                        |                 |                      |                                     |
| Shoreline<br>Position                                                                      |                                                             |                                        |                 |                      |                                     |
| Water level                                                                                |                                                             |                                        |                 |                      |                                     |
| Oyster reef<br>restored<br>(acres)[if<br>applicable]                                       |                                                             |                                        |                 |                      |                                     |

#### Monitoring approaches for Beach/Dune Restoration

[You must use Appendix B to complete this table]

|                              | Beach and Dune Restoration                                    |                                        |  |                      |                                     |  |  |  |  |
|------------------------------|---------------------------------------------------------------|----------------------------------------|--|----------------------|-------------------------------------|--|--|--|--|
| Metric<br>(include<br>units) | Difference from Recommended<br>Methods and Protocols (if any) | Spatial extent of<br>metric monitoring |  | Frequency/<br>Timing | Data Limitations/<br>Considerations |  |  |  |  |
| Shoreline<br>position (cm)   |                                                               |                                        |  |                      |                                     |  |  |  |  |
| Beach width<br>(cm)          |                                                               |                                        |  |                      |                                     |  |  |  |  |
| Elevation<br>(cm)            |                                                               |                                        |  |                      |                                     |  |  |  |  |

#### Appendix A: Metrics and Methods for Monitoring Marsh/Living Shoreline Restoration

**Monitoring Overview**: Use permanent transects perpendicular from the shore line with quadrat plots to sample changes in plant community, water encroachment and changes in elevation over time.

#### General guidelines for using transects and quadrats method:

- These guidelines are relevant for the following metrics: Percent cover of biomass, Elevation, and Shoreline position.
- Initial placement of transects must be random and stratified, and then quadrats are placed along those transects. Be sure to capture the edge.

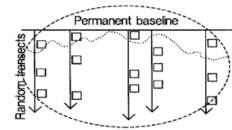

- Transects should capture the seaward edge of marsh vegetation, capture transition zones in elevation or vegetation, and continue through the upper marsh or approximate MHHW, different elevations, upper elevation, and different regions within the site.
   Use 1 m<sup>2</sup> plots.
- ose i m piots.
- Use ~25-50 plots, depending on the size of the project.
- Permanent plots are preferred, as they facilitate capturing change over time, and once established they reduce sampling time. However, but be careful when walking across the same areas over time as this can result in visible damage to the restoration. Be sure to avoid walking within the plot area itself.
- If there are unique vegetation zones (i.e. low marsh, high marsh, etc.) it may be valuable to use
  a stratified random design (where the strata are the vegetation/elevation zones) with
  randomization occurring within each strata. For example, if there are two zones of relatively
  equal size and 6 quadrats total, three would be placed at randomly determined locations (along
  the transect) within each zone. If zones are substantially different in width, it may be worth
  distributing the sample plots proportionally.

#### Guidelines for estimating Percent Cover of Biomass:

Identify all plant species found in the quadrat. For each species, estimate and record the total
percent cover by category (1-9 according to the NCVS vegetation categories outlined below;
Peet et al. 1998). Using the same coverage categories, identify and record the cover of live
oyster, live mussels, and wrack.

| Cover Range        | NCVS category |
|--------------------|---------------|
| Solitary/Few/Small | 1             |
| 0.1-1%             | 2             |

### **Uploads – Applicant Controls Questionnaire**

#### APPLICANT CONTROLS AND CAPABILITIES QUESTIONNAIRE

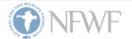

**INSTRUCTIONS**: The Applicant Controls Questionnaire (Questionnaire) is required with the submission of a NFWF full proposal. An authorized representative with adequate knowledge of your organization's capability, competence, resources, policies, and procedures should complete and sign the Questionnaire and submit it along with your organization's most recent Single Audit Report (if applicable). Please do not include copies of policies and procedures unless requested.

NFWF utilizes this Questionnaire to perform a risk assessment and determine an organization's eligibility and capacity to manage a NFWF award. Negative responses <u>do not</u> mean an organization is not eligible for an award. Depending on the type of award and the responses herein, NFWF may require additional documentation and/or reporting requirements to raise an organization's capacity and mitigate any potential compliance, audit, financial, or programmatic risks.

ORGANIZATION LEGAL NAME:

ORGANIZATION EIN:

ORGANIZATION UEI:

Audits and U.S. Federal Funding Experience: The following information provides insight into your organization's experience and performance in administering past awards.

1. Does your organization have a current Single Audit report (within the last two years) on file with the Federal Audit Clearinghouse?

Yes

🗆 No

 If you responded "Yes" above, does your organization's most recent Single Audit report include any audit findings, material weaknesses, and/or significant deficiencies? If yes, please describe whether your organization has implemented the recommended corrective actions to address the findings. If you responded "No" above, select "N/A".

Yes

🗆 No

🗆 N/A

Enter response here.

 Has your organization been suspended or debarred from any government contracting process? If yes, please explain if the suspension and debarment are still in effect.

Yes

No

### ALL Organizations Are Required to Complete. Regardless of Single Audit Status

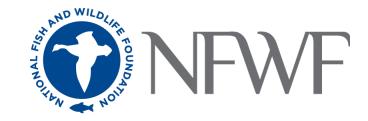

## **Financial Document Uploads Tips**

- All financial documents must be from the **<u>SAME</u>** fiscal year and no older than 2 years.
  - Single Audits can't be older than 1 year and 9 months
- Exemption letters are required if:
  - Not required to file IRS Form 990
  - Newly incorporated and has not filed IRS Form 990
    - Must provide IRS Tax Exempt Status Determination Letter
  - No Single Audit (did not expend more than \$1M of federal funds within the FY)
  - All exemption letters MUST BE on company signed letterhead, signed with functional title, dated, and provide a reason for the exemption.
- If no Single Audit, then submit a GAAP audit. If no GAAP audit, then submit financial statements (Balance Sheet/Statement of Position <u>AND</u> Income Statement/Statement of Activities)

|                                            | Required Financial Documentation                                            |                   |                                      |                                                     |                              |                                                                             |                                                                       |                                           |  |
|--------------------------------------------|-----------------------------------------------------------------------------|-------------------|--------------------------------------|-----------------------------------------------------|------------------------------|-----------------------------------------------------------------------------|-----------------------------------------------------------------------|-------------------------------------------|--|
| Organization<br>Type                       | <sup>1</sup> IRS Form<br>990 or<br>Electronic<br>Notice<br>(e-<br>Postcard) | EIN<br>or<br>FEIN | Unique<br>Entity Identifier<br>(UEI) | <sup>2</sup> Applicant<br>Controls<br>Questionnaire | <sup>3</sup> Single<br>Audit | GAAP<br>Audit                                                               | <sup>4</sup> Balance<br>Sheet AND<br>Income<br>Statement              | <sup>6</sup> NICRA o<br>CAP               |  |
| Nonprofit<br>Organizations                 | Yes                                                                         | Yes               | Yes                                  | Yes                                                 | Yes                          | <u>Only if</u> no<br>Single<br>Audit                                        | <u>Only if</u><br>there is no<br>Single<br>Audit or<br>GAAP<br>Audit  | Yes, if<br>requestin<br>indirect<br>costs |  |
| U.S. Federal<br>Governments                | No                                                                          | Yes               | Yes                                  | No                                                  | N/A                          | No                                                                          | No                                                                    | Yes, if<br>requestin<br>indirect<br>costs |  |
| State, Local &<br>Municipal<br>Governments | No                                                                          | Yes               | Yes                                  | Yes                                                 | Yes                          | <u>Only if</u> no<br>Single<br>Audit                                        | <u>Only if</u><br>there is no<br>Single<br>Audit or<br>GAAP<br>Audit  | Yes, if<br>requestin<br>indirect<br>costs |  |
| Tribal<br>Governments                      | No                                                                          | Yes               | Yes                                  | Yes                                                 | Yes                          | <u>Only if</u> no<br>Single<br>Audit                                        | <u>Only if</u><br>there is no<br>Single<br>Audit or<br>GAAP<br>Audit  | Yes, if<br>requestin<br>indirect<br>costs |  |
| For-Profit<br>Corporations                 | No, Just<br>Memo                                                            | Yes               | Yes                                  | Yes                                                 | Yes                          | <u>Only if</u> no<br>Single<br>Audit                                        | <u>Only if</u><br>there is no<br>Single<br>Audit or<br>GAAP<br>Audit  | Yes, if<br>requestin<br>indirect<br>costs |  |
| International<br>Organizations             | N/A                                                                         | N/A               | Yes                                  | Yes                                                 | N/A                          | Yes,<br>provide<br>GAAP<br>audited<br>financial<br>statements<br>equivalent | Only if not<br>included<br>with<br>audited<br>financial<br>statements | Yes, if<br>requestin<br>indirect<br>costs |  |

The full list of required financial documents can be found on our website

### **Metrics**

|                     | WF                                                                                                    | PROJECT MET          | RICS                                      |                                                           |  |  |
|---------------------|----------------------------------------------------------------------------------------------------|----------------------|-------------------------------------------|-----------------------------------------------------------|--|--|
| "WA HO"             | Metrics - Hav                                                                                                    | To better gauge pr   |                                           | ure greater consistency of project data                   |  |  |
|                     |                                                                                                    |                      | ple grants, applicants will be asked to i |                                                           |  |  |
|                     |                                                                                                    |                      |                                           | t only the most relevant metrics from this                |  |  |
| Home                | Project Information                                                                                                    |                      |                                           | program are shown in the table below). In                 |  |  |
|                     |                                                                                                    | -                    |                                           | ject category section and 1-2 metrics from                |  |  |
| Main                | Whipple, Haven <br>Grants  National Coastal Resilience Fund  National Coastal Resilience Fund 2018                                                                                                    |                      |                                           | ject categories). For restoration metrics,                |  |  |
| Contact Information | Instructions                                                                                                    |                      | •                                         | ample, if you are enhancing a floodplain                  |  |  |
|                     | -<br>Follow the steps below to provide NFWF with metrics for showing progress on your project's primary activities and outcomes. N                                                                                                    | 1                    |                                           | relevant habitat. If you think an applicable              |  |  |
| Organization        | return to this page as often as needed to complete your metrics.                                                                                                    |                      | 1 /1 1                                    | rogram team (NCRF@nfwf.org) to discuss                    |  |  |
| Information         | 1. To view and select the available metrics, click Select Metric. A page will display all of the available metrics. If the list of availab                                                                                                    | acceptable alterna   | tives.                                    |                                                           |  |  |
| Project Information | metric templates, if there is more than one; Strategies allows you to filter on a single Strategy, e.g., Habitat Management – Shov<br>2. To select your metrics, check the box in the Add column for the metrics on which you will report, and click Add Selected. The                                                  | v                    | project metrics listed below, NFWF has    | s developed additional ecological and socio-              |  |  |
| Project Location    | preference is for projects to contain a limited number of metrics for showing progress.<br>3. For each of your selected metrics, enter both <i>Starting Value</i> ( <i>i.e.</i> , the actual number at the start of your project), and a <i>Targe</i>                                                                   | economic indicato    | ors to better assess the projects' impact | ts on resilience. NFWF will request                       |  |  |
|                     | the right of the Completion number.                                                                                                    |                      | e invited to the full proposal for Restor | ation Implementation to include specific                  |  |  |
| Мар                 | 4. Click Save intermittently to save your data. The system will timeout after 60 minutes of non-use, and any unsaved data will t                                                                                                    |                      |                                           |                                                           |  |  |
|                     | 5. To remove a metric after you've selected it, click the red X to the right of the line item. To delete several metrics at once, clicbefore deleting Metrics, and the page will refresh with the remaining metrics. <u>All metrics remaining on the page must contain vertices</u> and the page must contain vertices. |                      |                                           |                                                           |  |  |
| Uploads             | 6. When you are finite providing values, click Save and Continue to save your metrics and move to the next page.                                                                                                    |                      |                                           |                                                           |  |  |
|                     | Note: The metrics produce the selected by the Foundation. If you would like to report on additional metrics, please                                                                                                    |                      | , , , , , , ,                             | of performance or in the years following to               |  |  |
| Metrics             |                                                                                                    | support these mor    | nitoring and evaluation efforts.          |                                                           |  |  |
|                     | Applicant Security ission Version                                                                                                    | All Droiget Category | rice Community Penofit and Outrook        | b.                                                        |  |  |
| Budget              | Filter By: Show All Templates V Show All Strategies V                                                                                                    | , ,                  | ries – Community Benefit and Outreac      |                                                           |  |  |
| Matching            | No results to display                                                                                                    | Project Activity     | Recommended Metric                        | Additional Guidance                                       |  |  |
| Contributions       | Select All Delete Selected                                                                                                    |                      | Capacity, Outreach, Incentives –          |                                                           |  |  |
| Permits and         |                                                                                                    |                      | <b>1</b> <i>3 7 7</i>                     | Enter the number of volunteer hours in                    |  |  |
| Approvals           | Save and Continue                                                                                                    |                      | Volunteer participation - # of            | this project.                                             |  |  |
| Review and Submit   |                                                                                                    | Community            | volunteer hours                           | []                                                        |  |  |
|                     |                                                                                                    |                      |                                           | Enter the number of people meaningfully                   |  |  |
| FAQ                 |                                                                                                    | Outreach and         | Capacity, Outreach, Incentives –          | engaged in the process of the proposed                    |  |  |
|                     |                                                                                                    | Engagement           | Outreach/ Education/ Technical            | project. Please indicate the groups                       |  |  |
| Help                |                                                                                                    |                      |                                           |                                                           |  |  |
|                     |                                                                                                    |                      | Assistance – # people reached             | targeted by outreach efforts and how they will be engaged |  |  |
| Log Out             |                                                                                                    |                      | ·                                         |                                                           |  |  |
|                     |                                                                                                    |                      |                                           |                                                           |  |  |

### **Entering Metrics**

Must Include a Note for <u>EACH</u> Metric!

| Home                        | Project Information                                                                                                    |                                                                                                    |                                                                                                    |                      |                                       |                                                                                                    |              |
|-----------------------------|----------------------------------------------------------------------------------------------------|----------------------------------------------------------------------------------------------------|----------------------------------------------------------------------------------------------------|----------------------|---------------------------------------|----------------------------------------------------------------------------------------------------|--------------|
|                             | Due: 8/7/2018 11:59 PM ET                                                                                                    |                                                                                                    | Easygra                                                                                                | nts ID: 62175        |                                       |                                                                                                    |              |
| Main                        | Whipple, Haven <br>Grants  National Coastal Resilience Fund                                                                          | Notes                                                                                                    |                                                                                                    |                      | ×                                     |                                                                                                    |              |
| Contact Information         | Instructions                                                                                                    | Metric : Resilience - Community benefits proje                                                                         | ected - # properties with enhanced pr                                                                  | otection             |                                       |                                                                                                    |              |
| Organization<br>Information | Follow the steps below to provide NFWF wire turn to this page as often as needed to contract the available metrics                   | Note                                                                                                    |                                                                                                    |                      |                                       | e Metrics Help page displayed when you click Help. You m<br>- Templates and/or Strategies: Templates allows you to fi |              |
| Project Information         | metric templates, if there is more than one<br>2. To select your metrics, check the box in                                           |                                                                                                    |                                                                                                    |                      | ove                                   | r" the question mark icon.<br>port on at least one metric on this page, and the Foundat                               |              |
| Project Location            | preference is for projects to contain a limite<br>3. For each of your selected metrics, enter<br>the right of the Completion number. | Save And Close Close                                                                                                   |                                                                                                    |                      | am                                    | ounts. Notes may be added to a metric by clicking the she                                                             | set icon to  |
| Мар                         |                                                                                                    | , click the <b>red X</b> to the right of the line item. To c<br>esh with the remaining metrics. <u>All metrics rem</u> |                                                                                                    |                      |                                       | at the bottom of the page. The system will request confirm                                                            | mation       |
| Uploads                     |                                                                                                    | ick Save and Continue to save your metrics and                                                                         |                                                                                                    | is before final sub- | IIISSIOT.                             |                                                                                                    |              |
| Metrics                     | Note: The metrics provided here are those sele Applicant Submission Version                                                          | ected by the Foundation. If you would like to re                                                                       | port on additional metrics, please incl                                                                | ude these in your    | project narrative.                    |                                                                                                    |              |
| Budget                      | Filter By: Resilience Metrics V Show All                                                                                             | Strategies •                                                                                                    |                                                                                                    |                      |                                       | Sele                                                                                                    | ect Metric   |
| Matching<br>Contributions   | Metric                                                                                                    |                                                                                                    | Strategies                                                                                             | Required             | Starting Value                        | Target value                                                                                                    |              |
| Permits and<br>Approvals    |                                                                                                    |                                                                                                    | Planning, Research, Monitoring                                                                         | Recommended          | # properties with enhanced protection |                                                                                                    |              |
| Review and Submit           | Resilience - Instream restoration - Mile                                                                                             | s restored                                                                                                    | (?) Habitat Restoration                                                                                | Recommended          | Miles restored                        | Miles restored                                                                                                    | <b>.</b> ×   |
|                             | Resilience - Outreach/ Education/ Tech                                                                                               | nical Assistance - # gov                                                                                               | Capacity, Outreach, Incentives                                                                         | Recommended          | # gov't entities participating        | # gov't entities participating                                                                                        | <b>•</b> ×   |
| FAQ                         | Viewing Records 1 - 3 of 3                                                                                                    |                                                                                                    |                                                                                                    |                      |                                       | Page size 25 🔻 First   Previous   Next   Last                                                                         | L Channe All |
| Help                        | Select All Delete Selected                                                                                                    |                                                                                                    |                                                                                                    |                      |                                       | Page size 20 • First   Previous   Next   Last                                                                         | J Show All   |
| Log Out                     | Save Save and Continue                                                                                                    |                                                                                                    |                                                                                                    |                      |                                       |                                                                                                    |              |
|                             |                                                                                                    | For Technic                                                                                                    | al assistance, please contact us via e-r<br>Download Adobe Read<br>Powered by Easygrants <sup>TM</sup> | er                   | 595-2497.                             |                                                                                                    |              |

### **Budget**

- In order to complete a budget for your proposal, you must expand the appropriate categories and provide the information requested.
- If you do not anticipate an expense for a particular category, skip that category- it is not necessary to enter a "0" value in the cost fields.
- Try to anticipate factors that may affect the budget when developing projections and provide an explanation of those factors.
- Matching contributions should not be included in the budget.

| /   |                        |        |
|-----|------------------------|--------|
| / 🕨 | Budget                 |        |
| Ex  | pand all               | Budget |
| ≻   | Personnel              | \$0.00 |
| ≻   | Travel                 | \$0.00 |
| ≻   | Equipment              | \$0.00 |
| ≻   | Materials and Supplies | \$0.00 |
| ≻   | Contractual Services   | \$0.00 |
| ≻   | Other Direct Costs     | \$0.00 |
|     | Total Direct Costs     | \$0.00 |
|     | Total Indirect Costs   | \$0.00 |
|     | Total Costs            | \$0.00 |

### **Budget**

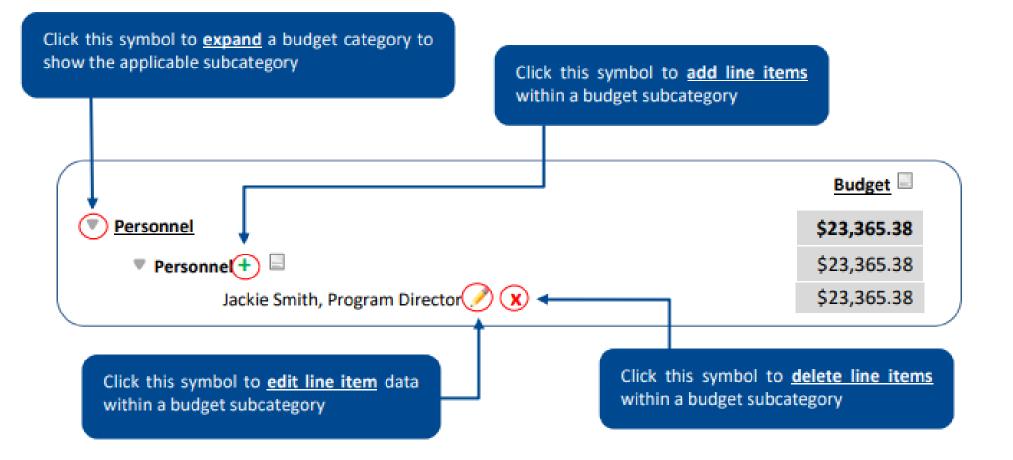

## **Detailed Budget Instructions: Adding/Editing Narratives**

### • Narratives are required for all budgeted

### categories.

- Explain/justify the estimated costs including the unit cost and quantity requested
- Explain how the costs associated with each line item supports the implementation of the project as outlined in the proposal
- Narratives should be written in such a way that someone not familiar with the project can conceptually understand the <u>rationale</u>, <u>purpose</u> and <u>calculation</u> of the anticipated costs identified by line item.
- Narratives should be concise and describe line items in 1-3 sentences.

Figures without narrative descriptions will be returned to the applicant for further details and clarification.

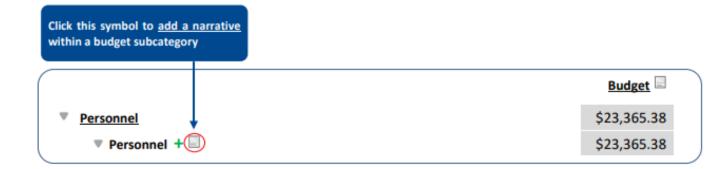

Next, complete the narrative box as shown below:

| Notes            |                                                                                                    |
|------------------|----------------------------------------------------------------------------------------------------|
| Line Item Budget | Personnel                                                                                                    |
| Budget           | Jackie Smith will manage all aspects of the program which<br>includes, surveys of the project site alongside field techs,<br>landowner interviews and follow-ups, and supervision of<br>volunteers during sponsored work days. |
| Save S           | Save and Close Cancel                                                                                                    |

## **Detailed Budget Instructions: Personnel**

- Identify and itemize each individual employee/staff member of your organization working on the project, their name, and position/job title in individual line items.
  - Non-employees, consultants or contractors working on the project should be listed separately in the Contractual Services category of the budget.
- Input annual salary in whole dollars.
- Specify the number of hours they will dedicate to this project in the Project Hours box.
- Enter the fringe rate (if applicable) to be applied to each staff member working on the project.
- Enter a description of the work to be completed by each position budgeted for and how the work of each position will support the purpose and goals of the overall project.

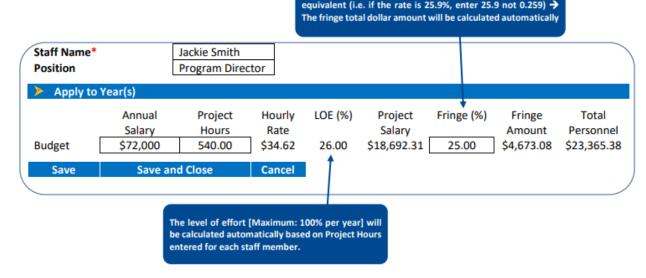

Enter the fringe rate as a percentage instead of its decimal

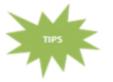

- Each employee listed works for the grantee organization (not a third party or contractor)
- Provide gross salary before taxes only
- Salary and fringe must be itemized by staff member/line item

## **Detailed Budget Instructions: Travel**

- Itemize each type of travel requested in the appropriate travel subcategories. Do not combine trips together into a simple lump sum that covers multiple travel types.
  - If travel to multiple locations is required, each destination should have their own line item under each applicable travel subcategory.
  - If the type of travel does not fall within one of the subcategories listed, include that item in the Other Direct Costs category of the budget.
  - Do not include the travel costs being paid for by subrecipients, contractors or other third parties.
- Specify the purpose and destination for the travel item, unit type, and the quantity of units requested.
- Budget items using the basis as described next to budget subcategory.
- Briefly describe the purpose of the travel and the assumptions used in estimating the costs of all travel that the applicant is paying for directly.

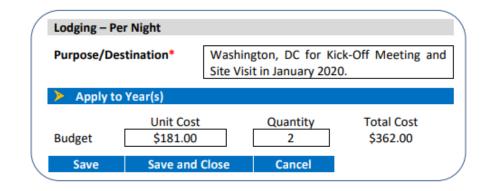

<u>Narrative Sample</u>: Jackie Smith will travel to Washington D.C. to meet with NFWF program staff for project kick-off meeting and planning. Meeting will take place over 3 days, so two nights are budgeted. Costs are estimated based on allowable GSA rates and cursory searches for hotel rooms for one person.

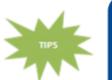

- For Mileage, Lodging, Per Diem, Meals & Incidentals, use GSA.GOV as a guide for allowability and reasonableness.
- Provide economy class, round trip airfare rates
- If travel destinations have yet to be determined, please indicate so in budget and narrative and explain the basis for cost estimates (previous projects experience, recent searches, etc.)

### **Detailed Budget Instructions: Equipment**

**Equipment** is defined as tangible property having a useful life of more than one year and a <u>per-unit</u> acquisition cost of <u>\$10,000</u> or more. Items not meeting these criteria should be itemized in the Materials and Supplies category of the budget.

- Itemize each piece of equipment to be purchased for this project in their own line item.
- Identify the item name, the quantity of items budgeted for, and the unit cost for each.
- State the intended purpose of each item as it relates to project goals, and how the estimated costs were determined.
- Equipment costs should only include the costs to purchase new equipment needed to complete the project.
- If available, please upload equipment quote during proposal submission.

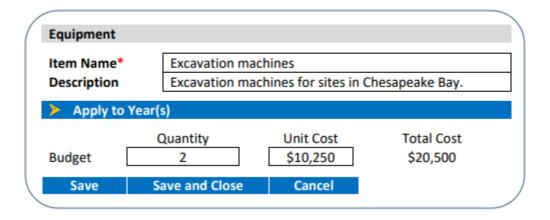

<u>Narrative Sample:</u> Excavation machines are needed during extensive restoration activities that requires the clearing and removal of thick vegetation and land at the three work sites. The equipment will enable us to complete work quickly and efficiently and saves funds by eliminating the need to hire large work crews. Quote and rent vs. buy analysis attached to proposal.

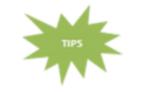

- Existing equipment already owned by the applicant should not be included in this section
- Costs for equipment being rented should be included in the Other Direct Costs budget category

### **Detailed Budget Instructions: Materials and Supplies**

<u>Materials and Supplies</u> are defined as tangible property not meeting the criteria of equipment.

- Itemize each item to be purchased for the project.
- Identify the item name, the purpose as it relates to accomplishing project goals, and the unit of measure being used.
- Specify the quantity and unit cost for each item.
- Briefly describe requested supplies and their intended purpose in relation to project goals.
  - Quantities may be estimated if not known at the time of applications, but provide a basis for this estimate in the narrative.

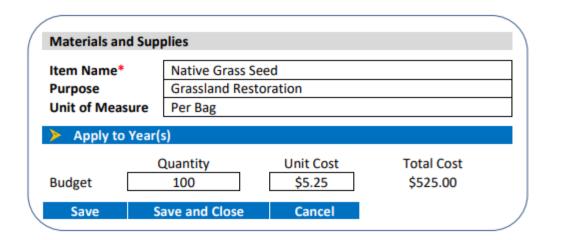

<u>Narrative Sample</u>: 100 bags of native grass seed will be purchased as a part of the grassland restoration aspect of the project as a direct benefit to the land, riparian areas, and native species. Costs are estimated based on a previously completed project similar in scope and size.

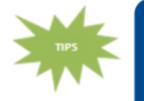

- Routine materials/supplies for your organization's operational needs should not be included here, only those specific to the project
- If exact quantities of supplies has yet to be determined, please still use the quantity function in the budget and indicate estimates are used in narrative. Explain the basis for cost estimates (previous project experience, recent searches based on scope, etc.)

### **Detailed Budget Instructions: Contractual Services**

| SUBAWARD | CONTRACT                                                                            |
|----------|-------------------------------------------------------------------------------------|
|          | A party is required to deliver a product<br>or service in exchange for compensation |

- Select the appropriate agreement type.
- Itemize each contractual services cost budgeted for this project per agreement
  - Do not lump multiple subwards into one line item.
- If you have not identified the specific contractor or subrecipient who will be conducting the required work, input "TBD" in the Contractor/Subrecipient Name box.
- For each Subaward or Contract, briefly describe the associated activities, scope of work or services to be provided and how the costs were estimated.

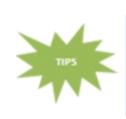

 Subcontract/Contract - Per Agreement

 Contractor Name\*
 M.A.P. Consulting

 Description
 Development of mapping tool for coastal region salmon.

 Apply to Year(s)
 Total Cost

 Budget
 \$27,542.00

 Save
 Save and Close

<u>Narrative Sample</u>: M.A.P. Consulting will be hired to develop a mapping tool for tracking salmon over course of the project. M.A.P. has extensive experience creating similar tools that our organization does not possess to complete this task in-house. Cost based on preliminary quote.

- All cost associated with the Contract or Subaward should be included in the line item including Travel, Materials and Supplies, etc.
- NFWF budget approval does not constitute approval of Procurement methods
- NFWF expects applicants to follow their internal procurement processes for selecting third parties

### **Detailed Budget Instructions: Other Direct Costs**

- Itemize any additional costs that do not appropriately fit within any budget category listed above.
- Identify the item name, the purpose as it relates to accomplishing project goals, and the unit of measure being used.
- Specify the quantity and unit cost for each item.
- Enter a brief description of each budgeted cost item explaining the need for each item, how it will further the objectives of the project, and how the cost estimation was determined.

| Other Direct Cost | S                 |                      |                       |  |
|-------------------|-------------------|----------------------|-----------------------|--|
| Type*             | Event Parking     |                      |                       |  |
| Purpose           | Parking costs for | or river cleanup     |                       |  |
| Unit of Measure   | Per day           |                      |                       |  |
| Apply to Year     | (s)               |                      |                       |  |
| Budget            | Quantity<br>1     | Unit Cost<br>\$17.00 | Total Cost<br>\$17.00 |  |
| Save              | Save and Close    | Cancel               |                       |  |
|                   |                   |                      |                       |  |

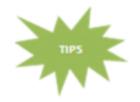

This category should contain items such as equipment rental, conference fees (facility rental, honorariums, and other participant costs) ad hoc services (sampling, waste removal), stipends, printing cost and shipping/mailing fees.

### **Detailed Budget Instructions: Indirect Costs**

<u>Indirect Costs</u> are incurred for a common purpose, benefiting more than one objective project or program, and cannot be easily assignable to the outcome, project or program specifically attaining the related benefits.

- Refer to your organization's NICRA (if applicable) in the "base" section to input the MTDC base in the explanation box.
- If the rate type is De Minimis, the expiration date is not required.
- If you are including indirect costs in your budget request, please provide a narrative description identifying what the indirect request will be supporting.
  - E.g. CEO salary, rent for lab space central to project site, etc.
  - Indirect cost narratives should include a statement of whether the applicant has ever had a NICRA.
  - Budgets without narrative descriptions for indirect costs may be rejected and/or returned to the applicant for further details and clarification.

| Explanation<br>Direct Cost B | of Modified Total<br>ase (MTDC) | Total direct salari      | es, including ber  | nefits                                      |
|------------------------------|---------------------------------|--------------------------|--------------------|---------------------------------------------|
| NICRA Expira<br>Rate Type*   | tion Date                       | 9/30/2020<br>Provisional |                    |                                             |
| Apply to                     | Year(s)                         |                          |                    |                                             |
|                              |                                 | Modified Total           | Indirect Cost      | Total                                       |
|                              |                                 | Direct Costs             | Rate (%)           | Cost                                        |
| Budget                       |                                 | \$23,365.38              | 25.40              | \$5,841.35                                  |
| Save                         | Save and Close                  | Cancel                   | 1                  |                                             |
|                              |                                 |                          | al equivalent (i.e | a percentage inste<br>. if the rate is 25.4 |

**Note:** The federal government has determined that a de minimis 15% indirect rate is an acceptable minimum for organizations without a NICRA, as such NFWF reserves the right to scrutinize ALL proposals with indirect rates above 15% for cost-effectiveness.

Please refer to <u>NFWF's Indirect Costs Policy</u> for clarification on the allowability and application of Indirect Costs.

### **Detailed Budget Instructions**

- The final expanded budget will appear as follows, showing the budget details.
- For further questions, contact Program Staff listed on the RFP.

| ≽ Budget                                       |              |
|------------------------------------------------|--------------|
| Collapse all                                   |              |
|                                                | Budget       |
| > <u>Personnel</u>                             | \$23,365.38  |
| Personnel                                      | \$23,365.38  |
| Jackie Smith, Program Manager                  | \$23,365.38  |
| > <u>Travel</u>                                | \$512.00     |
| Domestic Airfare                               | \$0.00       |
| International Airfare                          | \$0.00       |
| Train- Per Ticket                              | \$150.00     |
| Two Round Trip Tickets to Project Site         | \$150.00     |
| Rental Car- Per Day                            | \$0.00       |
| Taxis – Per Trip                               | \$0.00       |
| Mileage – Per Mile                             | \$0.00       |
| Gasoline – Per Gallon                          | \$0.00       |
| Per Diem (M&IE)                                | \$0.00       |
| Lodging – Per Night                            | \$362.00     |
| Washington, DC hotel for Kick Off & site visit | \$375.00     |
| Meals (No M&IE) – Per Meal                     | \$0.00       |
| Equipment                                      | \$20,500.00  |
| Equipment                                      | \$20,500.00  |
| Excavation Machine                             | \$20,500.00  |
| Materials and Supplies                         | \$525.00     |
| Materials and Supplies                         | \$525.00     |
| Native Grass Seed                              | \$525.00     |
| Contractual Services                           | \$60,042.00  |
| Contract – Per Agreement                       | \$27,542.00  |
| M.A.P. Consulting                              | \$27,542.00  |
| Subaward – Per Agreement                       | \$32,500.00  |
| ACME International, River Cleanup              | \$32,500.00  |
| Other Direct Costs                             | \$17.00      |
| Other Direct Costs                             | \$17.00      |
| River cleanup event parking.                   | \$17.00      |
| > Indirect Costs                               | \$5,841.34   |
| Indirect Costs                                 | \$5,841.34   |
| Salaries & Benefits, 9/30/20, Provisional      | \$5,841.34   |
| Total Direct Costs                             | \$104,961.38 |
| Total Indirect Costs                           | \$5,841.34   |
| Total Costs                                    | \$110,802.72 |

# **Matching Contributions**

| Matching Contri       |                                                                                                    | × |
|-----------------------|----------------------------------------------------------------------------------------------------|---|
| Instructions          | 5                                                                                                    |   |
| insaved work if you o | atching contribution details below. Click <b>Save</b> regularly to save your work. <b>The system will timeout and you will lose</b><br><b>to not save at least once every hour.</b> Click <b>Save and Close</b> to save and return to the Matching Contributions list page.<br>red asterisk (*) are required for final submission for most programs. <b>Click Help for examples and instructions</b> . |   |
| tatus *               | <select></select>                                                                                                    |   |
| ource *               |                                                                                                    |   |
|                       | Enter the name of the person or Organization providing the Matching Contribution                                                                                                    |   |
| ource Type *          | <select> V</select>                                                                                                    |   |
| ype *                 | <select> ▼</select>                                                                                                    |   |
| Description *         |                                                                                                    |   |
|                       | Limit: 250 characters Remaining: 250                                                                                                    |   |
| mount *               |                                                                                                    |   |
|                       |                                                                                                    |   |
|                       | Save and Close Close                                                                                                    |   |
|                       | Save and close                                                                                                    |   |

# **Permits and Approvals**

| Home                                     | Project Information                                                                                             |                                                                                                    |                                                       |
|------------------------------------------|----------------------------------------------------------------------------------------------------|----------------------------------------------------------------------------------------------------|-------------------------------------------------------|
| Main                                     | Due: 8/7/2018 11:59 PM ET<br>Whipple, Haven  <br>Grants   National Coastal Resilience Fund   National Co        | Permits and Approvals - Click Help for Examples and Instructions Editor         Instructions                                                                                                    |                                                       |
| Contact Information<br>Organization      | Instructions<br>If Permits and/or Approvals are required for this proje<br>your work and move to the next page. | Please describe the Permits or Approvals that are required for this project by completing the fields below. Fields marked with a red asterisk (*) are required. Click Save regularly to save your work. The system will timeout and you will lose unsaved work if you do not save at least once every hour. Click Save and Close to save and return to the Permits list page. Click Help for examples and instructions. | Edit or Delete it, as needed. Click Save and Continue |
| Information<br>Project Information       | Permits and Approvals - Click Help for E     No results to display Add New                                      | Agency - Contact Person * Status * <select> &lt; </select>                                                                                                    |                                                       |
| Project Location<br>Map                  | Continue                                                                                                    | Limit: 500 characters     Remaining: 500                                                                                                    |                                                       |
| Uploads                                  |                                                                                                    | Submittal/Approval Date * Save and Close Close                                                                                                    |                                                       |
| Budget                                   |                                                                                                    |                                                                                                    |                                                       |
| Matching<br>Contributions<br>Permits and |                                                                                                    |                                                                                                    |                                                       |
| Approvals<br>Review and Submit           |                                                                                                    |                                                                                                    |                                                       |
| FAQ                                      |                                                                                                    |                                                                                                    |                                                       |

### **Review and Submit**

- Make sure to click the blue "Submit" button to submit your proposal.
- If correctly submitted, you will receive a confirmation e-mail and the task will disappear from your homepage.

|                   | > View Full Submission                                                                                                    |                              |
|-------------------|----------------------------------------------------------------------------------------------------|------------------------------|
| Мар               | View PDF                                                                                                    |                              |
| Uploads           |                                                                                                    |                              |
| Budget            | Submission                                                                                                    |                              |
| Budget            |                                                                                                    |                              |
| Matching          | > Validation Status                                                                                                    |                              |
| Contributions     | Page Name                                                                                                    | Status                       |
| Permits and       | Contact Information                                                                                                    | Complete                     |
| Approvals         | Organization Information  Primary Organization is required                                                                                        | X Incomplete                 |
| Review and Submit | Project Information                                                                                                    | × Incomplete                 |
|                   | × Project Title is required.                                                                                                    | incomplete                   |
|                   | Project Start Date is required.                                                                                                    |                              |
| FAQ               | Project End Date is required.     Description is required                                                                                         |                              |
|                   | Abstract is required                                                                                                    |                              |
| Help              | X Requested Amount is required.                                                                                                    |                              |
| neip              | Project Location                                                                                                    | X Incomplete                 |
|                   | Project Location Description is required.                                                                                                    |                              |
| Log Out           | Project Location Country(s) is required.                                                                                                    |                              |
|                   | Мар                                                                                                    | X Incomplete                 |
|                   | Please confirm your project has been accurately mapped.                                                                                           |                              |
|                   | Uploads                                                                                                    | X Incomplete                 |
|                   | GAAP audited financial statements is required and has not been uploaded.<br>IRS Form 990 is required and has not been uploaded.                   |                              |
|                   | A-133 Audit is required and has not been uploaded.                                                                                                |                              |
|                   | Board of Trustees, Directors, or equivalent is required and has not been uploaded                                                                 | d.                           |
|                   | Statement of Litigation is required and has not been uploaded.                                                                                    |                              |
|                   | CBWTP Full Proposal 2021 is required and has not been uploaded.<br>CBWTP 5 Year Transaction Projection 2021 is required and has not been uploaded | н.                           |
|                   | CBWTP Work Elements 2021 is required and has not been uploaded.                                                                                   |                              |
|                   | Budget                                                                                                    | ✓ Complete                   |
|                   | Matching Contributions                                                                                                    | ✓ Complete                   |
|                   | Permits and Approvals                                                                                                    | <ul> <li>Complete</li> </ul> |
|                   |                                                                                                    |                              |

### Incomplete

### **Complete - Ready to Submit**